# **QGIS Application - Bug report #8342 WFS-T and postgis: "ERROR: null value in column "gid" violates not-null constraint" when adding features**

*2013-07-22 06:37 AM - Giovanni Manghi*

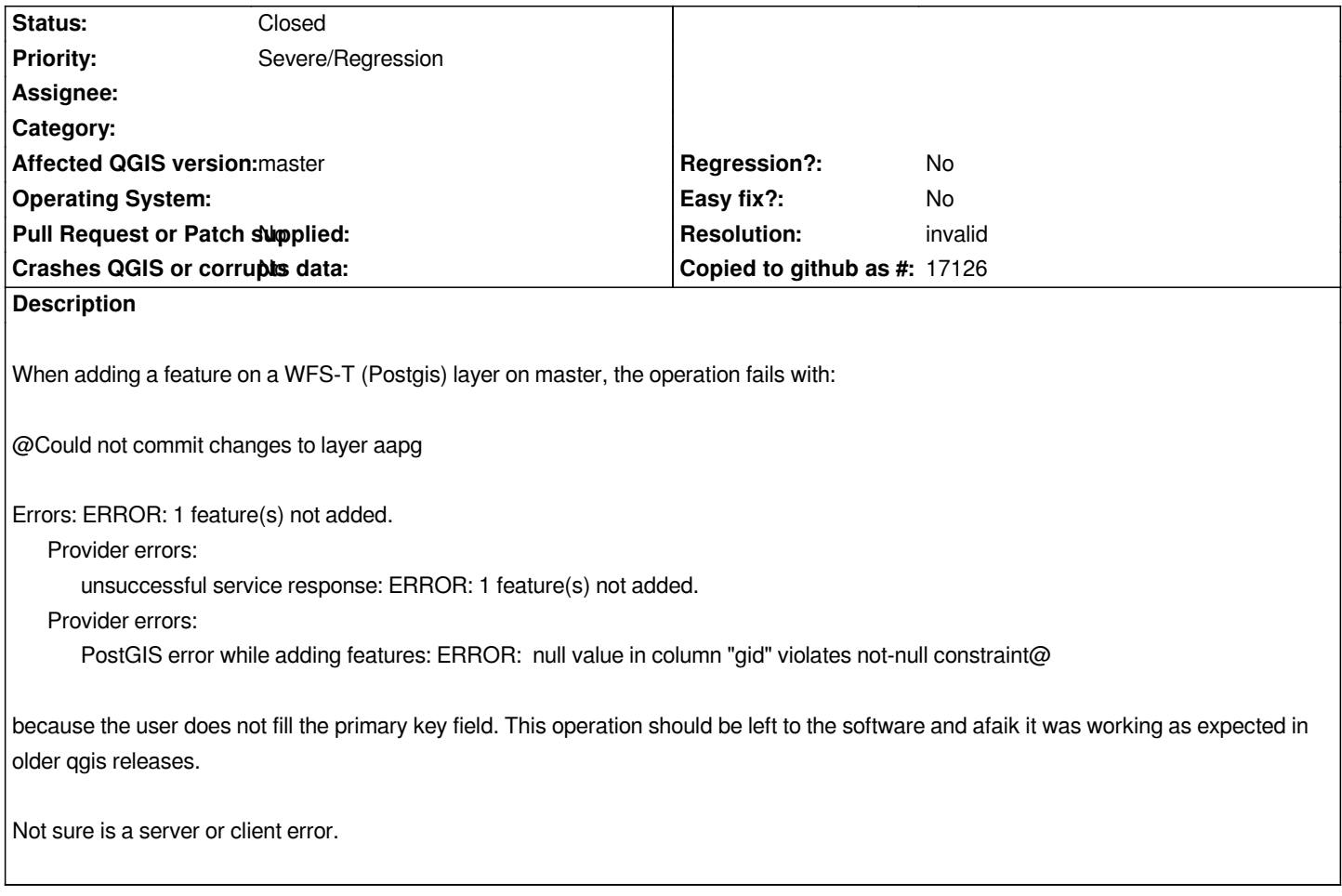

## **History**

## **#1 - 2013-08-15 03:33 PM - Salvatore Larosa**

*Hi Giovanni, I think this also happens with PostGIS provider, by loading a PostGIS layer from "Add PostGIS layer"??*

*I can see the issue either for master or 1.8. It would be nice QGIS makes it automatically, but better if this kind of things is handled directly in PostGIS.*

*So if you get it working in older QGIS versions (< 1.8) this is a big blocker otherwise we can consider it as a known issue or perhaps a new feature.*

*What you think about it ?*

#### **#2 - 2013-08-15 03:39 PM - Giovanni Manghi**

*Salvatore Larosa wrote:*

*Hi Giovanni, I think this also happens with PostGIS provider, by loading a PostGIS layer from "Add PostGIS layer"??*

*I would be very surprised if this is true. In fact I don't think that this is true. Were the layers you are testing moved between schemas with DB Manager? there is a bug that makes a copy of a layer (done with d&d in db manager) loose the autoincremental option in the primary key field.*

*I can see the issue either for master or 1.8. It would be nice QGIS makes it automatically, but better if this kind of things is handled directly in PostGIS.*

*So if you get it working in older QGIS versions (< 1.8) this is a big blocker otherwise we can consider it as a known issue or perhaps a new feature.*

*What you think about it ?*

*I'm pretty sure that in QGIS 1.8 the wfs-t client added automatically a proper primary key value... but it will be better to double check...*

## **#3 - 2013-08-15 03:59 PM - Salvatore Larosa**

*Giovanni I thought you have a primary key non sequential only with NOT NULL, isn't ?*

*In my case I have a PK with NOT NULL that is not working (as expected) and a PK with NOT NULL and DEFAULT value set to nexval() which seems working fine in either way (PostGIS and WFS).*

*So I guess your table "aapg" has a PK only with NOT NULL value.*

# **#4 - 2013-08-15 05:25 PM - Giovanni Manghi**

- *Resolution set to invalid*
- *Status changed from Open to Closed*